## **Audacious - Bug #489**

## **[qtui] File dialog does not support multiselection**

December 11, 2014 23:24 - Thomas Lange

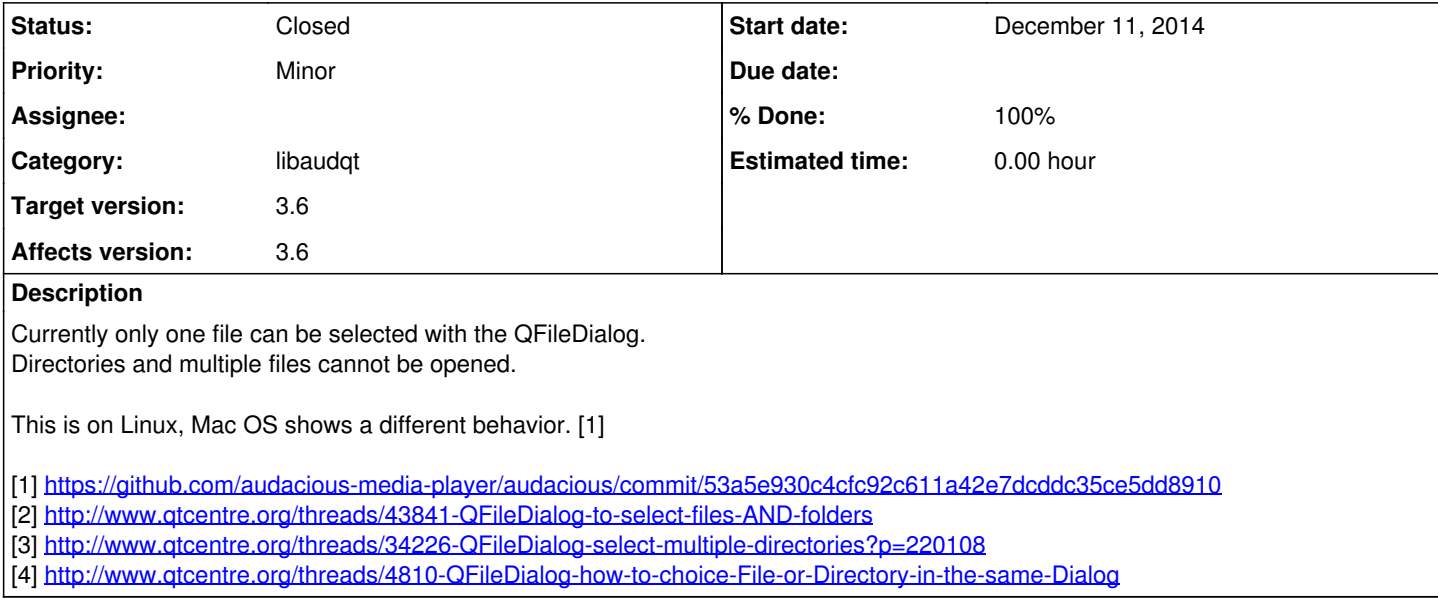

## **History**

## **#1 - December 21, 2014 19:45 - John Lindgren**

- *Status changed from New to Closed*
- *Target version set to 3.6*
- *% Done changed from 0 to 100*